MapSend To GPS Converter Crack Keygen Free Download [2022]

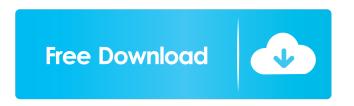

## MapSend To GPS Converter With License Key

MapSend to GPS converter is a lightweight and portable piece of software that enables you to turn Magellan MapSend Waypoint/Route and MapSend Track files into Google Earth (.kmz) or.gpx-formatted files. It doesn't bundle customization preferences, so it's a straightforward file converter than can be handled even by inexperienced users. Portability advantages Since there is no setup pack involved, you can drop the executable file anywhere on the disk and just click it to run. Another possibility is to save MapSend to GPS converter to a pen drive or other type of removable storage unit, in order to launch it on any PC with minimum effort and no previous installers. An important aspect worth taking into account is that, unlike most installers, this utility doesn't modify Windows registry settings or create extra files on the disk without your permission, thus leaving no traces behind after its removal. Simple interface and options The GUI is represented by a small window with a clearcut structure, where all you have to do is select a MapSend file from the hard drive, pick an output directory, file name and format, and let the software application take care of the rest. Moreover, you can study a few map details, such as latitude, longitude, elevation, and description. There are no other notable options provided by this piece of software. Evaluation and conclusion The tool finishes file conversion jobs swiftly while remaining light on the system resources, thanks to the fact that it needs low CPU and RAM to work properly. No error dialogs were displayed throughout our evaluation, and MapSend to GPS converter did not hang or crash. Although it doesn't make room for any kind of configuration or let you preview the map, MapSend to GPS converter delivers a fast and simple solution to creating Google Earth (.kmz) or.gpx files from Magellan MapSend Waypoint/Route and MapSend Track format. 0 Of 5 Stars Video Games 1.0 Of 5 Stars How-to videos 5.0 Of 5 Stars Editorial reviews 5.0 Of 5 Stars PDF 5.0 Of 5 Stars Software installation 5.0 Of 5 Stars Any reaction 5.0 Of 5 Stars Microsoft® Office 5.0 Of 5 Stars Compatibility 5.0 Of 5 Stars System requirements Windows® 8.

# MapSend To GPS Converter Free License Key [32|64bit]

Display a quick guide in the status line showing how to open a MapSend format file. VETO Description: Stop the converter if a prohibited MapSend format file is detected. Description Format: The description can include: Description (description type and size): text description to be shown in the status line. From map: MapSend file address (local and remote). To map: MapSend file address (local and remote). Date created/modified: the file creation/modification date in the format "M d, Y h:m" Product Version: version of the converter. Description Size: file size in bytes. Encoder Version: version of the converter. Platform: the operating system where the converter is run. Define the creation date. Conversion setting: menu where you can select the conversion method (fast, medium, slow). Detailed conversion setting: menu where you can choose the option to open a detailed setting for conversion settings and to specify them. It can be used for many purposes such as importing or exporting the Point Of Interest (POI) information in CSV files. It supports import and export of the following types of files: Excel, CSV, Access, DBF, Oracle, Teradata, MySQL, SQLite, MemFile, GIF, JPEG, BMP, PNG, SVG, and many more. The information in CSV files can be any type of information. It can be of the following types: 1. Text file (plain text). PHP File Upload Security Script for a better website - File Upload Security File Upload Security Script is a PHP script that will help you prevent your users from uploading files that contain PHP code. Digisoft File Upload Security Script is an easy-to-use PHP script and is provided for securing your website and its files. The script includes a customizable filter for the security level. Each level can include a minimum PHP execution time, disallowed characters, file types, etc. File Upload Security Script gives you the power to manage file uploads in real time and keep your site malware-free. What's included in the file upload script? The File Upload Security Script includes the following: \* Customizable Filter - You can use your own customized filter to prevent users from uploading files with script that may have bad intentions. \* PHP Execution - Security Script uses PHP's execution time to filter script files. It 77a5ca646e

#### **MapSend To GPS Converter For Windows**

One of the simplest and most reliable ways to convert a map to Google Earth or Google Drive. With a single click you will be able to export a KMZ or GPX file of your map. Works with many types of files, including EZDrive and ZY5 files. And it will also convert a waypoint track file (Waypoint track) for Google Earth KML and Google Drive KML. A way to easily convert Google Earth and Google Drive KMZ and GPX files into To create a new KMZ or GPX file, first choose a waypoint track or route file from your computer, then use this program to convert the tracks to Google Earth or Google Drive. What is new in official MapSend to GPS converter software version? - Fixed incorrect input paths and incorrect paths in conversion list. What is expected in the future? Newly-made MapSend to GPS converter be downloaded from current page, we also looking forward to unconfirmed updates. You may download MSTGPSConverter.exe directly, estimated download time by ISDN or CDMA [~128 kbit/s] is 0:00:16. Just write the reviews of the MSTGPSConverter.exe. Buy MSTGPSConverter.exe now.C1- and C2-domain functions of the complement system in arthritis. The roles of the classical and alternative pathways of the complement system in synovial inflammation are discussed. C1q and C3 are expressed on cell surfaces and are involved in cell killing and opsonization. Mononuclear cell adherence to cartilage, cartilage degradation and the release of inflammatory cytokines are all dependent on C1q and C3. Differential signalling through C1q and C3 leads to variable release of inflammatory mediators, depending on the type of immune cells and their tissue localization. Different serotypes of C1q are produced by various cells and these may be important in modulating synovial inflammation. C1q was shown to protect cartilage from degradation and produce anti-inflammatory responses in vitro. Although antibodies directed against C1q have been shown to suppress arthritic inflammation in animal models, no clinical benefit has been demonstrated in humans. The C2-fragment of C2 may be a useful therapeutic target in arthritis since it has unique adhesive properties and it stimulates the production of inflammatory mediators from synovial cells. Monoclonal antibodies against C2 have been

### What's New in the?

\* \* \* \* \* \* \* MapSend to GPS Converter is a lightweight and portable piece of software that enables you to turn Magellan MapSend Waypoint/Route and MapSend Track files into Google Earth (.kmz) or.gpx-formatted files. It doesn't bundle customization preferences, so it's a straightforward file converter than can be handled even by inexperienced users. Portability advantages Since there is no setup pack involved, you can drop the executable file anywhere on the disk and just click it to run. Another possibility is to save MapSend to GPS converter to a pen drive or other type of removable storage unit, in order to launch it on any PC with minimum effort and no previous installers. An important aspect worth taking into account is that, unlike most installers, this utility doesn't modify Windows registry settings or create extra files on the disk without your permission, thus leaving no traces behind after its removal. Simple interface and options The GUI is represented by a small window with a clear-cut structure, where all you have to do is select a MapSend file from the hard drive, pick an output directory, file name and format, and let the software application take care of the rest. Moreover, you can study a few map details, such as latitude, longitude, elevation, and description. There are no other notable options provided by this piece of software. Evaluation and conclusion The tool finishes file conversion jobs swiftly while remaining light on the system resources, thanks to the fact that it needs low CPU and RAM to work properly. No error dialogs were displayed throughout our evaluation, and MapSend to GPS converter did not hang or crash. Although it doesn't make room for any kind of configuration or let you preview the map, MapSend to GPS converter delivers a fast and simple solution to creating Google Earth (.kmz) or.gpx files from Magellan MapSend Waypoint/Route and MapSend Track format.At one point this summer, President Obama was leaning toward letting a large number of younger illegal immigrants stay in the country. As David Corn of the Washington Post reported, Obama was concerned that, if he did not offer such a plan, a Republican-controlled Congress would simply block funding for the Department of Homeland Security, which is the main agency responsible for border enforcement, which would leave his own administration with no power to enforce the border. But it seems that the president has changed his mind, at least in part because of the spectacle of House Republican leaders like Tom Coburn (R-Okla.) telling Americans that if they are so worried about illegal immigrants in the country committing crimes, they should simply give them citizenship. "I would propose that, if we're going to do it, we ought to have a two-step

## **System Requirements:**

Minimum Requirements System Requirements If your computer runs Windows XP Service Pack 2, Service Pack 3, or Service Pack 4 This is a system compatible with the 1.7.2 build of Dungeon Keeper 1 and Dungeon Keeper 2. These operating systems require the 1.7.2 patch in order to play, unless you have already manually installed the patch for your operating system. This patch for Dungeon Keeper 2 requires that you have a.NET Framework 2.0 installed on your computer in order to run. Minimum Specifications Minimum System Requirements A video

Related links:

https://thefuturegoal.com/upload/files/2022/06/EhDyLPoGp7t1MMAWZQho\_06\_17617a8cc30c75007efeec13532185d3\_file.pdf

https://www.vakantiehuiswinkel.nl/rino-1-2-78-crack-activation-key-free-download/

https://serv.biokic.asu.edu/paleo/portal/checklists/checklist.php?clid=2352

https://diereoprosaschee.wixsite.com/waffsemtirsgoo/post/tweak-10-crack-free-download-april-2022

https://www.realteqs.com/teqsplus/upload/files/2022/06/bdawjx1lJvcmkqhsyFIY\_06\_05296150f581c98d8e460fad85dcf8e1\_fil e.pdf

https://www.danke-eltern.de/wp-content/uploads/2022/06/SHUTISSTOR.pdf

http://weedcottage.online/?p=73323

https://www.bryophyteportal.org/portal/checklists/checklist.php?clid=9413

https://wakelet.com/wake/4xhoWp9O-dhdrpv6T3Wen

https://prestigioapp.com/social/upload/files/2022/06/hqtrqnJvNt3pDmjdjDiR\_06\_f7eb7cbc89ddb623ad75b088ad610e5d\_file.p\_df